## FTP Explorer

FTP Explorer <http://www.aya.or.jp/ftpx/get.html>

- $\bullet$   $\bullet$   $\bullet$   $\bullet$   $\bullet$   $\bullet$
- •
- •

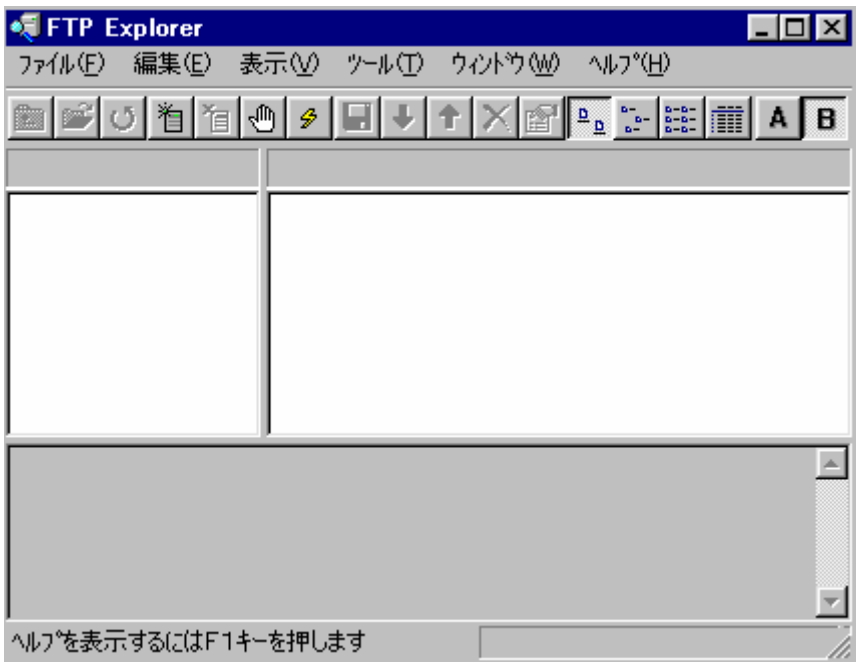

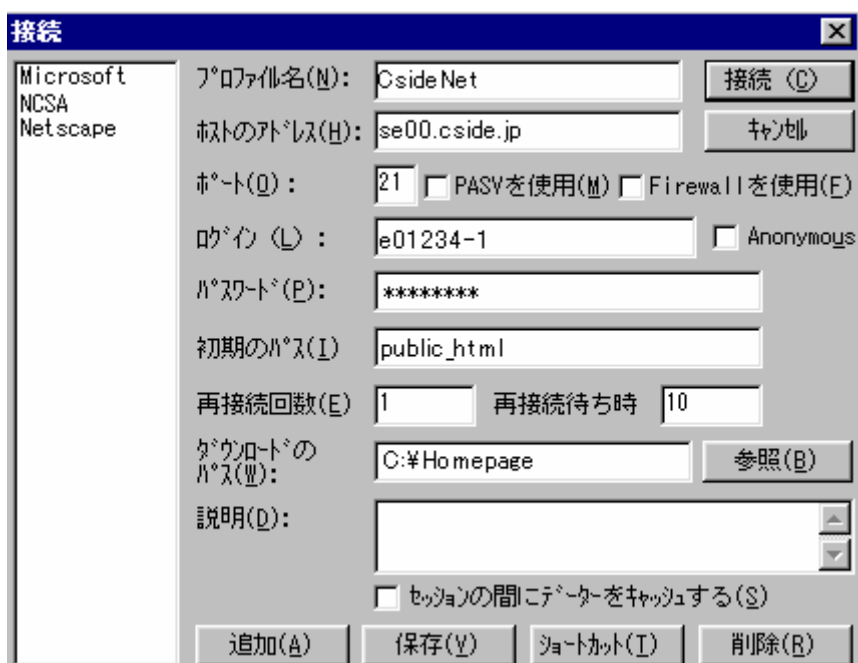

CsideNet

 $FTP$ 

se00.cside.jp

FTP SERVER

 $ID$ 

•

•

•

•

•

 $ID$  e01234-1

## public\_html

## C:¥Homepage

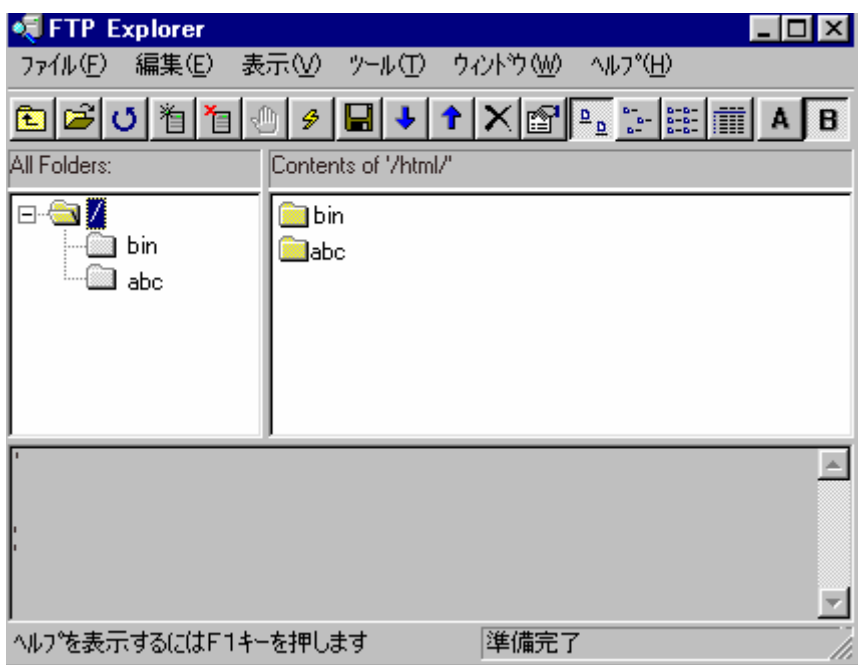